## Cannot Copy / Paste in Firefox eLearning Blackboard Learn 9.1 for Faculty

**In Firefox**, there is a glitch where you cannot Copy / Paste while in Blackboard. It is a Firefox issue and can be dealt with either by using a different browser or utilizing a built-in work around in Firefox.

- Download Chrome and use that instead <u>https://www.google.com/chrome/browser/index.html</u>
- Use the "HTML" box in Firefox.

You'll know you're having this issue one of two ways; either nothing will happen at all or you will see this error message:

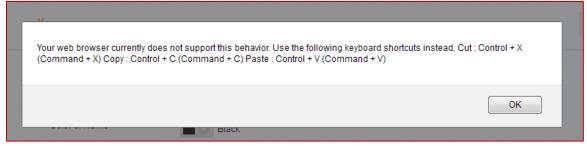

If you would like to avoid installing another web browser, you could use the HTML box within the WYSIWYG editor. **IT WILL NOT COPY FORMATTING** 

On the textbox screen, click the "HTML" icon

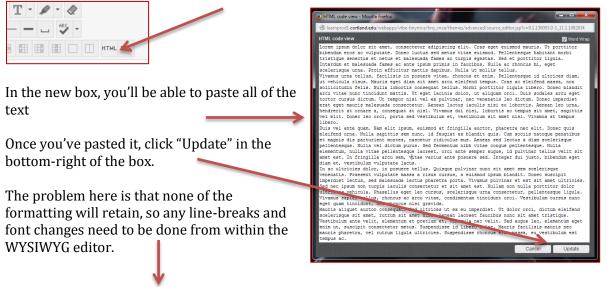

Lorem ipsum dolor sit amet, consectetur adipiscing elit. Cras eget euismod mauris. Ut porttitor bibendum eros ac vulputate. Donec luctus sed metus vitae euismod. Pellentesque habitant morbi tristique senectus et netus et malesuada fames ac turpis egestas. Sed et porttitor ligula. Interdum et malesuada fames ac ante ipsum primis in faucibus. Nulla ac rhoncus mi, eget scelerisque urna. Proin efficitur mattis dapibus. Nulla ut mollis tellus. Vivamus urna tellus, facilisis in posuere vitae, rhoncus et enim. Pellentesque id ultrices diam, ut vehicula risus. Mauris eget diam sit amet arcu eleifend tempus. Cras ac eleifend massa, non sollicitudin felis. Nulla lobortis consequat tellus. Morbi porttitor ligula libero. Donec blandit arcu vitae nunc tincidunt mattis. Ut eget lacinia dolor, ut aliquam orci. Duis sodales arcu eget tortor cursus dictum. Ut tempor nisi vel ex pulvinar, nec venenatis leo dictum. Donec imperdiet erat eget mauris malesuada consectetur. Anean luctus iaculis nisi eu lobortis. Aenean leo urna, hendrerit at ornare a, consequat at nisl. Vivamus dui nisi, lobortis ac tempus sit amet, sagittis vel elit. Donec leo orci, porta sed vestibulum et, vestibulum sit amet nisi. Vivamus at tempus libero. Duis vel ante quam. Nam elit ipsum, euismod at fingilla autor, pharetra nec elit. Donec cuis eleifend urna. Nulla sagittis sem nunc, id feugiate ex blandit quis. Cum socis natoque penatibus et magnis dis parturient montes, nascetur ridiculus mus. Aenean sed lectus a diam scelerisque pellentesque.

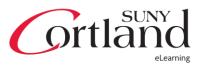